# **ANSI C/ODBC**

ODBC Versão 3.51

Fonte: *MSDN* 

*Ambientes de Desenvolvimento Avançados* 

4º Ano da Licenciatura em Engenharia Informática Ramos de Sistemas de Informação e de Computadores e Sistemas Instituto Superior de Engenharia do Porto

*Nuno Castro Ferreira*

Outubro 2002

# **ÍNDICE**

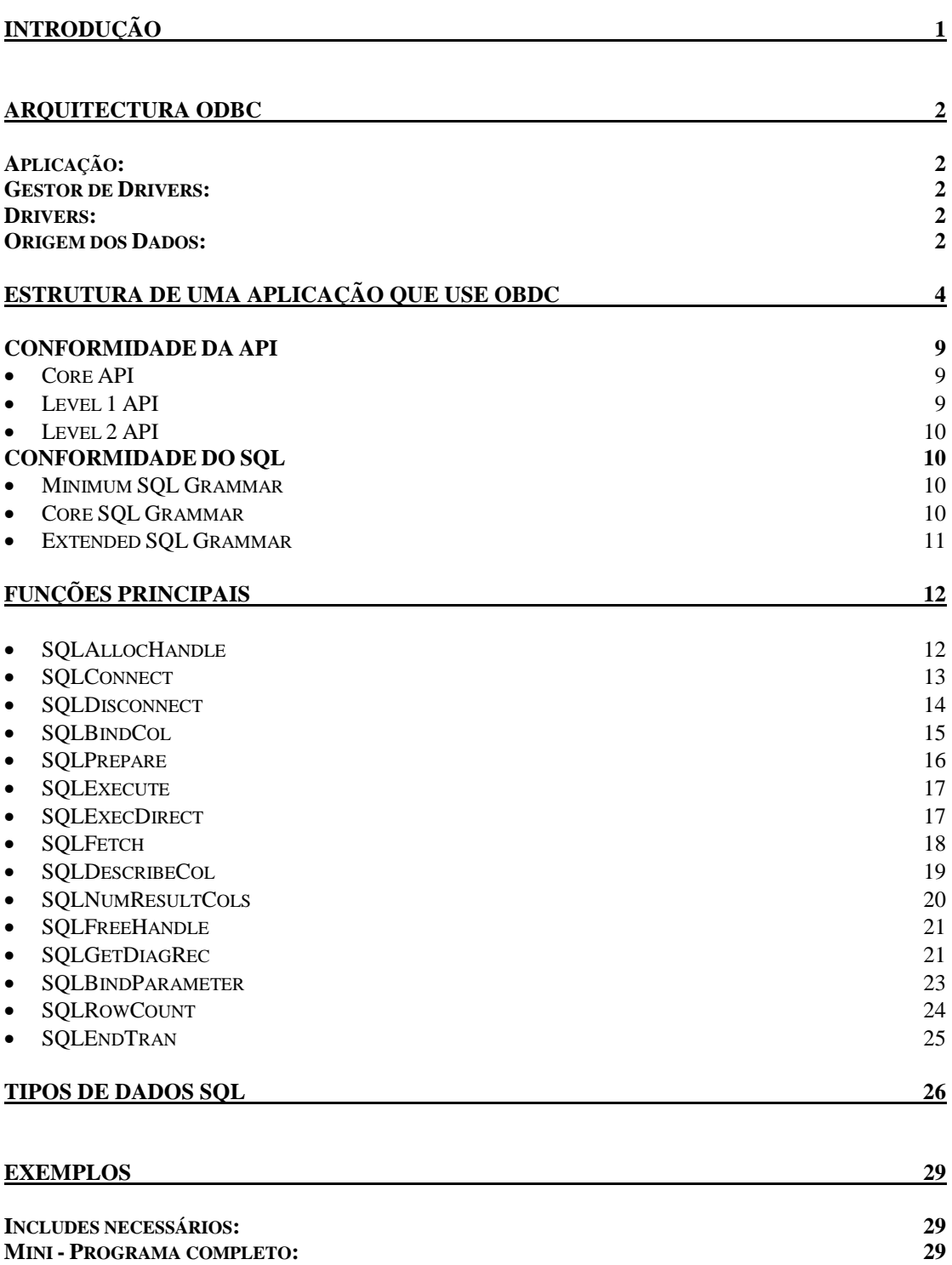

<span id="page-2-0"></span>O ODBC (Open Database Connectivity) é uma API (Application Programming Interface) com uma aceitação muito generalizada para acesso a bases de dados. É baseada nas especifícações Call-Level Interface (CLI) do X/Open e ISO/IEC para APIs de acesso a bases de dados. Usa SQL (Structured Query Language) como linguagem de acesso à base de dados.

O ODBC foi desenhado para maximizar a interoperabilidade, isto é, possibilita que uma só aplicação aceda a diversos DBMSs (DataBase Management Systems) usando o mesmo código fonte. As aplicações de base de dados chamam funções do interface do ODBC, que são implementadas em módulos de base de dados específicos chamados drivers. O uso de drivers permite isolar as aplicações de chamadas específicas à base de dados da mesma forma que os drivers de impressoras isolam os programas de processamento de texto das instruções específicas das impressoras. Devido aos drivers só serem carregados em tempo de execução, os utilizadores só necessitam de adicionar um novo driver cada vez que queiram aceder a uma base de dados nova, ou seja, não é necessário recompilar a aplicação.

Esta documentação tem o propósito de fornecer uma ideia base sobre o ODBC, a sua arquitectura e principais funções da API. É aconselhado detalhar os conhecimentos sobre essa API consultando o capítulo do ODBC na MSDN.

# <span id="page-3-0"></span>A arquitectura do ODBC tem quatro componentes:

# *APLICAÇÃO:*

Executa o processamento e chama as funções do ODBC para submeter instruções SQL e obter os resultados.

# *GESTOR DE DRIVERS:*

Carrega e descarrega os drivers a favor de uma aplicação. Processa as funções de ODBC ou passa-as para um driver.

# *DRIVERS:*

Processa as funções do ODBC, submetendo os pedidos de SQL para uma origem de dados específica, retornando os resultados para a aplicação. Se for necessário, o driver modifica o pedido da aplicação de modo a que o pedido esteja em conformidade com a sintaxe suportada pelo DBMS associado.

# *ORIGEM DOS DADOS:*

Consiste nos dados a que os utilizadores pretendem aceder e no sistema operativo que está associado, no DBMS e na plataforma de rede (se existir) usada para aceder ao DBMS.

A figura seguinte mostra a relação entre estes quatro componentes:

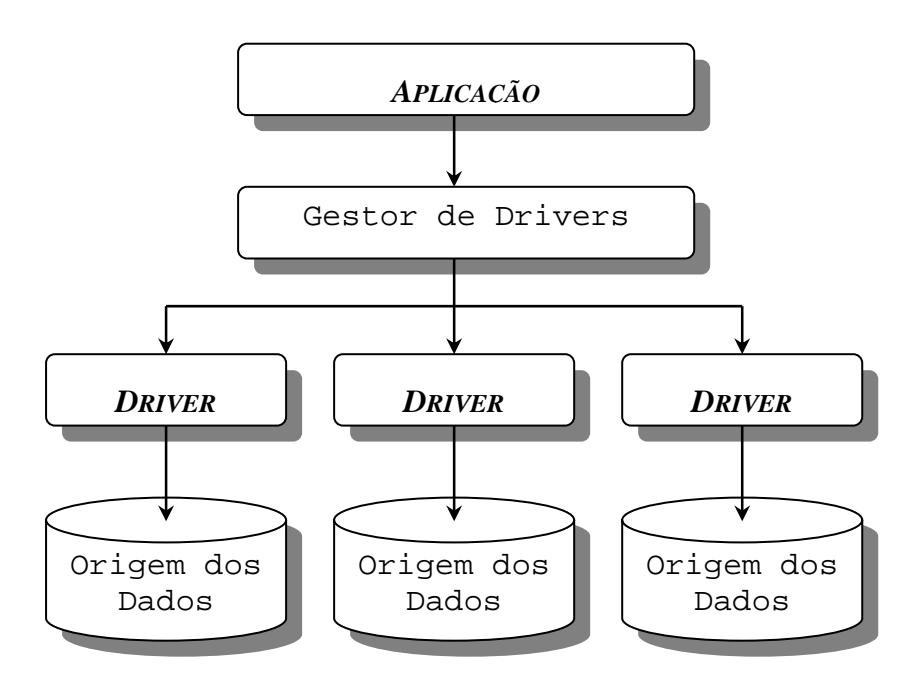

**Figura 1 – Relação dos componentes OBDC** 

Repare no seguinte acerca do diagrama: Primeiro, podem existir múltiplos drivers e origens de dados, o que permite às aplicações acederem simultaneamente a dados provenientes de mais do que uma origem. Em segundo lugar, a API do OBDC é usada em dois lugares: entre a aplicação e o Gestor de Drivers, e entre o Gestor de Drivers e cada driver individual. A ligação entre o Gestor de Drivers e os drivers é por vezes referida como sendo o SPI (*Service Provider Interface*). Para o ODBC, as APIs e os SPIs são os mesmos, ou seja, o Gestor de Drivers e cada driver tem o mesmo interface para as mesmas funções.

# ESTRUTURA DE UMA APLICAÇÃO QUE USE OBDC

<span id="page-5-0"></span>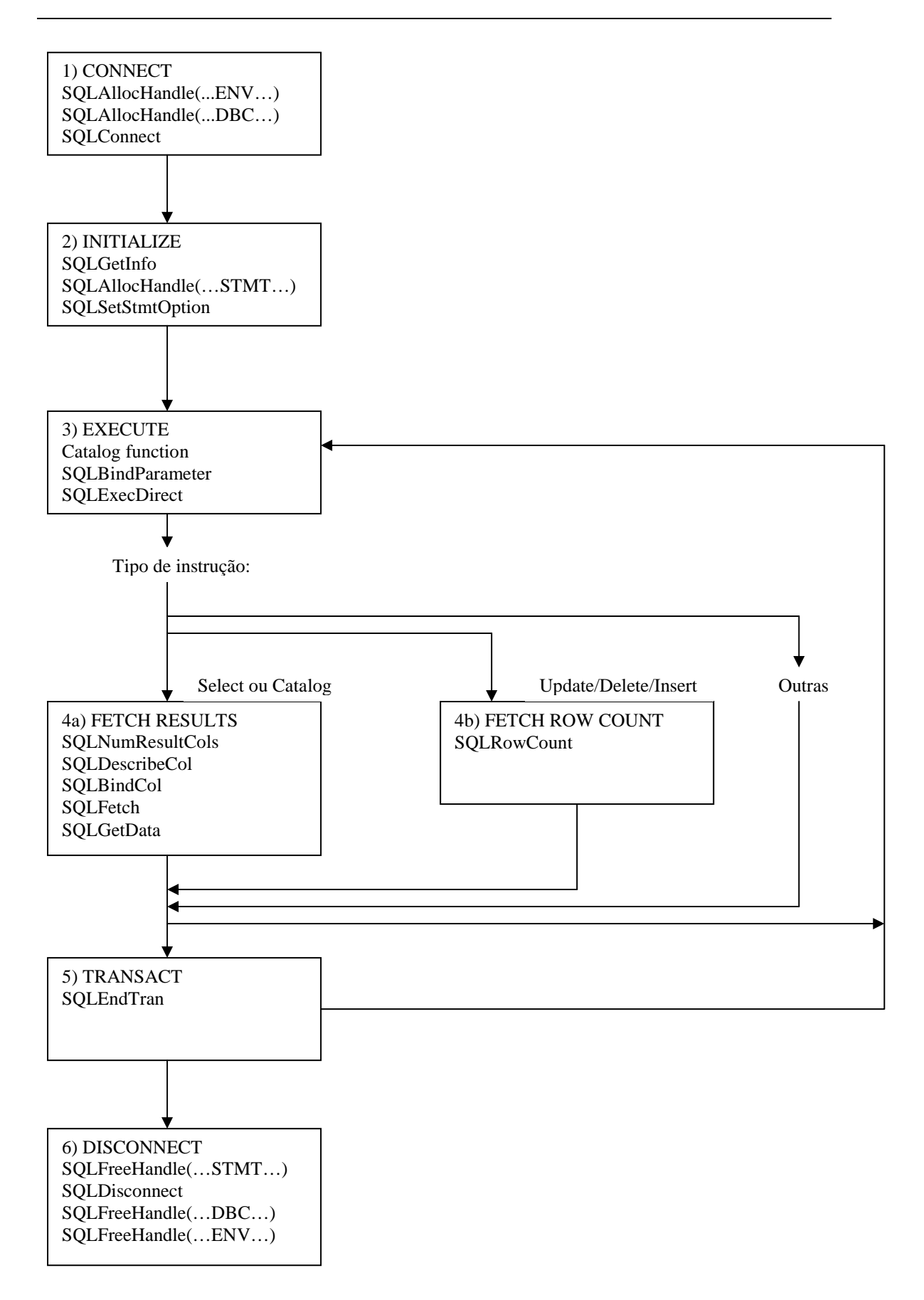

# **Primeiro passo:**

Inclui a ligação à fonte dos dados (data source).

A função **SQLAllocHandle** permite carregar o driver manager assim como dar inicio à utilização das funções do ODBC. É nessário alocar o Handle de Ambiente (Env) e o de Conexão (DBC) antes de estabelecer a ligação com o **SQLConnect**.

```
…
rc = SQLAllocHandle(SQL_HANDLE_ENV, SQL_NULL_HANDLE, &hAmbiente);
rc = SQLAllocHandle(SQL_HANDLE_DBC, hAmbiente, &hConexao);
rc = SQLConnect(hConexao, "SERVIDOR", SQL_NTS, "UTILIZADOR",
SQL_NTS, "PASSWORD", SQL_NTS);
…
ou 
…
rc = SQLAllocEnv(&hAmbiente);
rc = SQLAllocConnect(hAmbiente, &hConexao);
rc = SQLConnect(hConexao, "SERVIDOR", SQL_NTS, "UTILIZADOR",
SOL NTS, "PASSWORD", SOL NTS);
…
```
A função **SQLSetConnectOption** permite inicializar algumas opções globais para a conexão, tais como a forma de commit. Se o commit for automático então o ODBC confirma uma transacção automaticamente após a execução de cada comando. Se o commit for manual é necessário chamar a função **SQLTransact** para fazer commit ou rollback.

# **Segundo passo:**

Neste passo normalmente as aplicações chamam o **SQLGetInfo** para obterem informações sobre as capacidades do driver que estão a utilizar.

Para executar uma instrução SQL é necessário antes efectuar a reserva de um comando através da função **SQLAllocHandle**.

```
…
rc = SQLAllocHandle(SQL_HANDLE_STMT, hConexao, &hComando);
…
ou 
…
rc = SQLAllocStmt(hConexao, hComando);
…
```
A instrução **SQLSetStmtOption** permite especificar configurações possíveis para o comando, como por exemplo o tipo de cursor ou a forma de gestão de concorrência (locks…).

# **Terceiro passo:**

Normalmente inclui a 'construção' e execução de um comando SQL. Se o comando SQL tiver parâmetros estes podem ser ligados a variáveis do programa através da função **SQLBindParameter**.

```
…
rc = SQLBindParameter(hComando, 1, SQL_PARAM_INPUT, SQL_CHAR,
SQL VARCHAR, 30, 0, strColuna1, 30, &iTamCol1);
…
```
A instrução SQL é executada com a função **SQLExecDirect**.

… rc = SQLExecDirect(hComando, "SELECT \* FROM CLIENTES", SQL\_NTS); …

Se desejarmos que a instrução possa ser executada várias vezes é necessário preparála com **SQLPrepare** e só depois executá-la com o **SQLExecute**.

```
…
rc = SQLPrepare(hComando, "UPDATE STOCK SET QTD = ? WHERE ID=1",
SOL NTS);
…
rc = SQLExecute(hComando);
…
```
# **Quarto passo (a):**

Se a instrução é do tipo SELECT ou é uma função de Catalog então a função **SQLNumResultCols** permite obter o número de colunas resultantes no result set.

```
…
rc = SQLNumResultCols(hComando, &siNumeroColunas);
…
```
O **SQLDescribeCol** permite obter a descrição de cada coluna resultante: nome, tipo de dado, precisão(número máximo de dígitos) e escala (número máximo de dígitos à direita do ponto decimal).

```
…
rc = SQLDescribeCol(hComando, 1, strNomeColuna, sizeof(NomeColuna),
&siTamanhoNomeColuna, &siTipoColuna, &iTamanhoColuna, &siEscala,
&siSuportaNulos);
…
```
O **SQLBindCol** permite ligar uma coluna a uma variável do programa.

```
…
rc = SQLBindCol(hComando, 1, SQL_C_CHAR, strCampo1, 30,
&lTamCampo1);
…
```
O **SQLFetch** retorna o valor de um registo para as variáveis do programa indicadas no SQLBindCol.

```
…
rc = SQLFetch(hComando);
…
```
O **SQLGetData** permite ir buscar valores para os quais não foi efectuado o bind ou valores de colunas com dimensão possivelmente elevada (ex.: campos binários…).

```
…
rc = SQLGetData(hComando, 1, SQL_C_CHAR, strCampo1, 30,
&lTamCampo1);
…
```
# **Quarto passo (b):**

No caso do comando de SQL for do tipo INSERT, DELETE ou UPDATE então como o resultado não é um result set o que se deve fazer é verificar o número de registos afectado com **SQLRowCount**.

```
…
rc = SQLRowCount(hComando, &iNumeroRegistos);
…
```
Nesta altura a aplicação volta ao passo 3 para executar outra instrução na mesma transacção ou vai para o passo 5 confirmar (commit) ou fazer desfazer (rollback) a transacção.

# **Quinto passo:**

A aplicação confirma (ou desfaz) a transacção com **SQLEndTran**. Só necessita de fazer isso no caso de ter optado por confirmação de transacção manual no primeiro passo.

```
…
rc = SQLEndTran(SQL_HANDLE_ENV, hAmbiente, SQL_COMMIT);
…
```
A aplicação pode então seguir para o passo 3 de forma a executar outro comando SQL ou seguir para o passo 6 e terminar o processamento.

# **Sexto passo:**

Para terminar o processamento do ODBC, é necessário:

Libertar os comandos que ainda não o foram com **SQLFreeHandle**. De seguida 'desliga-se' da data source com **SQLDisconnect**. Finalmente liberta-se a conexão e o ambiente com **SQLFreeHandle**.

```
…
rc = SQLFreeHandle(SQL_HANDLE_STMT, hComando);
rc = SQLDisconnect(hConexao);
rc = SQLFreeHandle(SQL_HANDLE_DBC, hConexao);
rc = SQLFreeHandle(SQL_HANDLE_ENV, hAmbiente);
…
ou
…
rc = SQLFreeStmt(hComando, SQL_CLOSE);
rc = SQLDisconnect(hConexao);
rc = SQLFreeConnect(hConexao);
rc = SQLFreeEnv(hAmbiente);
…
```
# <span id="page-10-0"></span>*CONFORMIDADE DA API*

A API do ODBC está dividida em 3 níveis. As funções nucleares incluem todas as funções definidas pela especificação X/Open e SQL Access Group. Para além destas funções o ODBC define ainda dois níveis superiores.

• CORE API

Reservar e libertar handles (conexão, ambiente, comando)

Ligação a fontes de dados. Utilizar vários comandos numa ligação.

Preparar e executar instruções SQL. Executar de forma imediata instruções SQL.

Atribuir áreas de armazenamento para parâmetros e colunas de resultado para as instruções SQL.

Obter os dados de um result set. Obter informação sobre um result set.

Commit, rollback sobre transacções.

Obter informação sobre possíveis erros.

• LEVEL 1 API

Toda a funcionalidade da core API.

Ligação a fontes de dados utilizando ecrãs de diálogo específicos do driver.

Obter e alterar valores de opções para comando e conexão.

Enviar uma parte ou todo o valor associado a um parâmetro (útil para tipos de dados longos).

Obter parte ou o total de um valor de uma coluna resultante (útil para tipos de dados longos).

Obter informação de catalogo (colunas, colunas especiais, tabelas, etc.).

Obter informação acerca das características e capacidades do driver e da fonte de dados (tipos de dados suportados, funções SQL, funções do ODBC, etc.).

<span id="page-11-0"></span>• LEVEL 2 API

Toda a funcionalidade do nível 1 e core.

Poder mostrar a informação da ligação e listar as fontes de dados.

Enviar vectores de valores de parâmetros. Obter vectores de valores de colunas resultantes.

Obter o número de parâmetros e descrever cada parâmetro.

Usar cursores do tipo 'scrollable'.

Obter a forma nativa de uma instrução SQL.

Obter informação de catalogo (privilégios, chaves, procedimentos, etc.).

Chamar uma Dynamic Link Library de tradução.

# *CONFORMIDADE DO SQL*

• MINIMUM SQL GRAMMAR

Data Definition Language (DDL): CREATE TABLE e DROP TABLE.

Data Manipulation Language (DML): SELECT simples, INSERT, UPDATE SEARCHED e DELETE SEARCHED.

Expressões: simples (ex:  $A > A + C$ ).

Tipos de dados: CHAR, VARCHAR ou LONG VARCHAR.

# • CORE SQL GRAMMAR

Gramática e tipos de dados do SQL mínimos.

DDL: ALTER TABLE, CREATE INDEX, DROP INDEX, CREATE VIEW, DROP VIEW, GRANT e REVOKE.

DML: SELECT completo.

Expressões: subquery, funções de conjunto como SUM e MIN.

Tipos de dados: DECIMAL, NUMERIC, SMALLINT, INTEGER, REAL, FLOAT, DOUBLE PRECISION.

<span id="page-12-0"></span>• EXTENDED SQL GRAMMAR

Gramática e tipos de dados do SQL mínimo e core.

DML: outer joins, positioned UPDATE, positioned DELETE, SELECT FOR UPDATE e uniões.

Expressões: funções escalares como SUBSTRING E ABS, literais de tempo, datas e timestamp.

Tipos de dados: BIT, TINYINT, BIGINT, BINARY, VARBINARY, LONG VARBINARY, DATE, TIME, TIMESTAMP.

Instruções de SQL em lote.

Chamadas a procedimentos.

<span id="page-13-0"></span>**SQLALLOCHANDLE** 

## **Descrição:**

O **SQLAllocHandle** aloca um handle de environment, connection, statement, ou descriptor.

Sintaxe:

```
SOLRETURN SOLAllocHandle(
      SQLSMALLINT HandleType,
      SQLHANDLE InputHandle,
      SQLHANDLE * OutputHandlePtr);
```
## **Argumentos:**

*HandleType*

[Input]

Tipo de handle a ser alocado por **SQLAllocHandle**. Tem que assumir um dos valores seguintes:

SQL\_HANDLE\_ENV SQL\_HANDLE\_DBC SQL\_HANDLE\_STMT SQL\_HANDLE\_DESC

*InputHandle*

[Input]

O handle em cujo contexto o novo handle deve ser alocado. Se *HandleType* é SQL\_HANDLE\_ENV, este valor será SQL\_NULL\_HANDLE. Se *HandleType* é SQL\_HANDLE\_DBC, este valor deverá ser um handle de environment e se é um SQL\_HANDLE\_STMT ou SQL\_HANDLE\_DESC, deverá ser um handle de conexão.

*OutputHandlePtr* [Output]

Ponteiro para um buffer onde é retornado o handle para a estrutura recém alocada.

#### **Retorno:**

SQL\_SUCCESS, SQL\_SUCCESS\_WITH\_INFO, SQL\_INVALID\_HANDLE, ou SQL\_ERROR.

#### **Exemplo:**

```
SQLHENV henvi<br>SQLHDBC hdbci
SQLHDBCSQLHSTMT hstmt;
SQLRETURN retcode;
...
retcode = SOLALlochandle(SOLHANDLE, ENV, SOL NULL HANDLE, &henv);...
retcode = SQLAllocHandle(SQL_HANDLE_DBC, henv, &hdbc);
...
retcode = SQLAllocHandle(SQL_HANDLE_STMT, hdbc, &hstmt);
```
<span id="page-14-0"></span>• SQLCONNECT

# **Descrição:**

O SQLConnect estabelece uma ligação a um driver e a uma data source. No handle de conexão está guardada informação sobre a conexão (ex: estado, informação de erros, configuração...).

## **Sintaxe:**

SQLRETURN **SQLConnect**( SQLHDBC ConnectionHandle, SQLCHAR \* ServerName, SQLSMALLINT NameLength1, SQLCHAR \* UserName, SQLSMALLINT NameLength2, SQLCHAR \* Authentication, SQLSMALLINT NameLength3);

## **Argumentos :**

*ConnectionHandle* [Input] Handle de conexão.

*ServerName* [Input] Nome da Data source.

*NameLength1* [Input] Tamanho de \**ServerName*.

*UserName* [Input] Identificação do utilizador.

*NameLength2* [Input] Tamanho de \**UserName*.

*Authentication* [Input] String de autenticação. Normalmente, é a password. <span id="page-15-0"></span>*NameLength3* [Input] Tamanho de \**Authentication*.

## **Retorno:**

SQL\_SUCCESS, SQL\_SUCCESS\_WITH\_INFO, SQL\_ERROR, ou SQL\_INVALID\_HANDLE.

# **Exemplo:**

```
retcode = SQLConnect(hdbc,
                   (SQLCHAR*) "Contactos", SQL_NTS,
                   (SQLCHAR*) "GUEST", SQL_NTS,
                   (SQLCHAR*) "ANONYMOUS", SQL_NTS);
```
• SQLDISCONNECT

## **Descrição:**

**SQLDisconnect** fecha a conexão associada a um handle específico.

## **Sintaxe:**

SQLRETURN **SQLDisconnect**( SQLHDBC ConnectionHandle);

## **Argumentos:**

*ConnectionHandle* [Input] Handle de Conexão.

#### **Retorno:**

SQL\_SUCCESS, SQL\_SUCCESS\_WITH\_INFO, SQL\_ERROR ou SQL\_INVALID\_HANDLE.

# **Exemplo:**

```
SQLDisconnect(hdbc);
SQLFreeHandle(SQL_HANDLE_DBC, hdbc);
SQLFreeHandle(SQL_HANDLE_ENV, henv);
```
<span id="page-16-0"></span>• SQLBINDCOL

#### **Descrição:**

O **SQLBindCol** associa um buffer de dados a colunas no result set.

#### **Sintaxe:**

SQLRETURN **SQLBindCol**(

```
SQLHSTMT StatementHandle,
SQLUSMALLINT ColumnNumber,
SQLSMALLINT TargetType,
SQLPOINTER TargetValuePtr,
SQLINTEGER BufferLength,
SQLLEN * StrLen_or_Ind);
```
#### **Argumentos :**

*StatementHandle*

[Input]

Handle de statement.

*ColumnNumber*

[Input]

Número da coluna do result set a associar. As colunas são numeradas ascendentemente a partir de 0, onde a coluna 0 é a coluna de bookmark. Se não forem usados bookmarks, isto é, o atributo SQL\_ATTR\_USE\_BOOKMARKS é definido como SQL\_UB\_OFF (valor por defeito), então as colunas começam em 1.

#### *TargetType*

[Input]

Identificador do tipo de dados em C de \**TargetValuePtr*. Nas operações de obtenção de dados com **SQLFetch**, **SQLFetchScroll**, **SQLBulkOperations**, ou **SQLSetPos**, o driver converte os dados para este tipo; nas operações de envio de dados com **SQLBulkOperations** ou **SQLSetPos**, o driver converte os dados a partir deste tipo.

#### *TargetValuePtr*

[Deferred Input/Output]

Ponteiro para o buffer de dados a associar a coluna. O **SQLFetch** e o **SQLFetchScroll** retornam os dados neste buffer.

#### *BufferLength*

[Input] Tamanho de \**TargetValuePtr* em bytes.

#### *StrLen\_or\_IndPtr*

[Deferred Input/Output]

Ponteiro para o tamanho/indicador do buffer associado à coluna. O SQLFetch e o **SQLFetchScroll** retornam valores neste buffer.

O **SQLFetch** e o **SQLFetchScroll** podem retornam os valores seguintes:

- Tamanho dos dados disponíveis para retornar
- SQL\_NO\_TOTAL
- SQL\_NULL\_DATA

# <span id="page-17-0"></span>**Retorno:**

SQL\_SUCCESS, SQL\_SUCCESS\_WITH\_INFO, SQL\_ERROR, ou SQL\_INVALID\_HANDLE.

# **Exemplo:**

```
SQLINTEGER sCustID, cbCustID;
...
SQLBindCol(hstmt, 1, SQL_C_ULONG, &sCustID, 0, &cbCustID);
```
• SQLPREPARE

# **Descrição:**

O **SQLPrepare** prepara um comando de SQL para execução.

## **Sintaxe:**

```
SQLRETURN SQLPrepare(
       SQLHSTMT StatementHandle,<br>SQLCHAR * StatementText,
       SQLCHAR * StatementText,<br>SQLINTEGER TextLength);
                           TextLength);
```
## **Argumentos:**

*StatementHandle* [Input] Handle de Statement. *StatementText* [Input] Comando SQL. *TextLength* [Input] Tamanho de \**StatementText*.

## **Retorno:**

SQL\_SUCCESS, SQL\_SUCCESS\_WITH\_INFO, SQL\_STILL\_EXECUTING, SQL\_ERROR, ou SQL\_INVALID\_HANDLE.

## **Exemplo:**

SQLPrepare(hstmt, "{call teste(?)}", SQL\_NTS);

<span id="page-18-0"></span>• SQLEXECUTE

## **Descrição:**

O **SQLExecute** executa um statement já preparado, usando os valores actuais das variáveis dos parameter marker, se existirem.

## **Sintaxe:**

```
SQLRETURN SQLExecute(
    SQLHSTMT StatementHandle);
```
#### **Argumentos:**

*StatementHandle* [Input] Handle de Statement.

#### **Retorno:**

SQL\_SUCCESS, SQL\_SUCCESS\_WITH\_INFO, SQL\_NEED\_DATA, SQL\_STILL\_EXECUTING, SQL\_ERROR, SQL\_NO\_DATA ou SQL\_INVALID\_HANDLE.

## **Exemplo:**

SQLExecute(hstmt);

**SQLEXECDIRECT** 

## **Descrição:**

O **SQLExecDirect** executa um statement que ainda não foi preparado, usando os valores actuais das variáveis dos parameter marker, se existirem. Engloba o SQLPrepare e o SQLExecute numa só instrução, tornando-se na forma mais rápida de executar commandos SQL de uma só vez.

#### **Sintaxe:**

```
SQLRETURN SQLExecDirect(
     SQLHSTMT StatementHandle,
     SQLCHAR * StatementText,
    SQLINTEGER TextLength);
```
## <span id="page-19-0"></span>**Argumentos:**

*StatementHandle* [Input] Handle de Statement. *StatementText* [Input] Comando SQL a ser executado. *TextLength* [Input] Tamanho de \**StatementText*.

## **Retorno:**

SQL\_SUCCESS, SQL\_SUCCESS\_WITH\_INFO, SQL\_NEED\_DATA, SQL\_STILL\_EXECUTING, SQL\_ERROR, SQL\_NO\_DATA ou SQL\_INVALID\_HANDLE.

## **Exemplo:**

```
retcode = SQLExecDirect(hstmt,
         "SELECT Numero, Nome, Telefone FROM Clientes ORDER BY 2, 1, 3",
         SQL_NTS);
```
**SQLFETCH** 

## **Descrição:**

O **SQLFetch** carrega todas as colunas que tenham sigo associadas com os dados do resultado do comando.

## **Sintaxe:**

```
SQLRETURN SQLFetch(
                  StatementHandle);
```
#### **Argumentos:**

*StatementHandle* [Input] Handle de Statement.

## **Retorno:**

SQL\_SUCCESS, SQL\_SUCCESS\_WITH\_INFO, SQL\_NO\_DATA, SQL\_STILL\_EXECUTING, SQL\_ERROR ou SQL\_INVALID\_HANDLE.

#### **Exemplo:**

retcode = SQLFetch(hstmt);

<span id="page-20-0"></span>**SQLDESCRIBECOL** 

#### **Descrição:**

O **SQLDescribeCol** retorna a descrição do resultado, ou seja, o nome da coluna, tipo, tamanho, número de casas decimais e suporte a nulos, para uma coluna do result set.

#### **Sintaxe**

```
SQLRETURN SQLDescribeCol(
```

```
SQLHSTMT StatementHandle,
SQLSMALLINT ColumnNumber,
SQLCHAR * ColumnName,
SQLSMALLINT BufferLength,
SQLSMALLINT * NameLengthPtr,
SQLSMALLINT * DataTypePtr,
SQLUINTEGER * ColumnSizePtr,
SQLSMALLINT * DecimalDigitsPtr,
SQLSMALLINT * NullablePtr);
```
#### **Argumentos:**

*StatementHandle*

[Input]

Handle statement.

## *ColumnNumber*

[Input] Número da coluna resultado acerca da qual se pretende obter informação. As colunas estão ordenadas de forma crescente, começando em 1. Se for 0, é obtida a descrição da coluna de bookmark.

#### *ColumnName*

[Output]

Ponteiro para um buffer onde é retornado o nome da coluna.

*BufferLength*

[Input]

Tamanho do buffer \**ColumnName* , em caracteres.

*NameLengthPtr*

[Output]

Ponteiro para um buffer onde é retornado o número total de bytes (excluindo o null terminator) disponíveis para serem retornados em \**ColumnName*. Se o número de bytes disponíveis para serem retornados for maior ou igual que *BufferLength*, o nome da coluna em \**ColumnName* é truncado para *BufferLength* menos o tamanho do null terminator.

## *DataTypePtr*

[Output]

Ponteiro para um buffer onde é retornado o tipo de dados SQL da coluna.

*ColumnSizePtr*

[Output]

Ponteiro para um buffer onde é retornado o tamanho da coluna da data source. Se não for possível determinar o tamanho, é retornado 0.

#### *DecimalDigitsPtr*

#### [Output]

Ponteiro para um buffer onde é retornado o número de casas decimais da coluna da data source.. Se este número não for possível de determinar ou não se aplica, é retornado 0.

<span id="page-21-0"></span>*NullablePtr*

[Output]

Ponteiro para um buffer onde é retornada a indicação se a coluna suporta nulos.

#### **Retorno:**

SQL\_SUCCESS, SQL\_SUCCESS\_WITH\_INFO, SQL\_STILL\_EXECUTING, SQL\_ERROR, or SQL\_INVALID\_HANDLE.

## **Exemplo:**

```
char m_{colname}[20] = \{ "0" \};
short m_colsize = 0;
short m_sqltype = 0;
unsigned long m_prec = 0;
short m scale = 0;
short m nullable = 0;
retcode = SQLDescribeCol(hstmt, 1,
         (unsigned char *)m_colname, 20,
         &m_colsize, &m_sqltype, &m_prec,
         &m_scale, &m_nullable);
```
• SQLNUMRESULTCOLS

#### **Descrição:**

O **SQLNumResultCols** retorna o número de colunas de um result set.

#### **Sintaxe:**

```
SQLRETURN SQLNumResultCols(
    SQLHSTMT StatementHandle,
    SQLSMALLINT *ColumnCountPtr);
```
#### **Argumentos:**

*StatementHandle* [Input] Handle statement. *ColumnCountPtr* [Output] Ponteiro para um buffer onde é retornado o número de colunas do result set. Esta contagem não inclui a coluna de bookmark.

#### **Retorno:**

```
SQL_SUCCESS, SQL_SUCCESS_WITH_INFO, SQL_STILL_EXECUTING, SQL_ERROR ou
SOL_INVALID_HANDLE.
```
## **Exemplo:**

retcode = SQLNumResultCols (hstmt, &nResultCols);

<span id="page-22-0"></span>• SQLFREEHANDLE

## **Descrição:**

O **SQLFreeHandle** liberta os recursos associados com um ambiente, conexão, comando ou descrição específicos.

## **Sintaxe:**

SQLRETURN **SQLFreeHandle**(

SQLSMALLINT HandleType, SQLHANDLE Handle);

## **Argumentos:**

*HandleType* [Input]

Tipo de handle a ser libertado. Tem que assumir um dos valores:

SQL\_HANDLE\_ENV SQL\_HANDLE\_DBC SQL\_HANDLE\_STMT SQL\_HANDLE\_DESC

Se *HandleType* não for um destes valores, **SQLFreeHandle** retorna SQL\_INVALID\_HANDLE.

*Handle*

[Input] Handle a libertar.

## **Retorno:**

SQL\_SUCCESS, SQL\_ERROR ou SQL\_INVALID\_HANDLE.

Se **SQLFreeHandle** retornar SQL\_ERROR, o handle é ainda válido.

## **Exemplo:**

SQLFreeHandle(SQL\_HANDLE\_STMT, hstmt);

• SQLGETDIAGREC

## **Descrição:**

O **SQLGetDiagRec** retorna os valores correntes de múltiplos campos de um registo de diagnóstico que contém informação sobre erros, avisos, estados e informações.

## **Sintaxe:**

#### SQLRETURN **SQLGetDiagRec**(

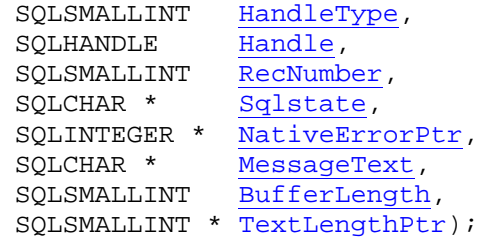

#### **Argumentos:**

#### *HandleType*

[Input]

O identificador do tipo de handle que descreve o tipo de handle para o qual é pedido diagnóstico. Tem que ser um dos seguintes:

SQL\_HANDLE\_ENV SQL\_HANDLE\_DBC SQL\_HANDLE\_STMT SQL\_HANDLE\_DESC

#### *Handle*

[Input]

Handle para a estrutura de diagnóstico do tipo indicado por *HandleType*. Se *HandleType* é SQL\_HANDLE\_ENV, *Handle* pode ser um handle partilhado ou não.

#### *RecNumber*

[Input]

Indica o registo de estado acerca do qual é pedido informação. Começa em 1.

### *SQLState*

[Output]

Ponteiro para o buffer onde é retornado o código de 5 caracteres do SQLSTATE. Os dois primeiros caracteres indicam a classe; os outros três indicam a sub-classe.

#### *NativeErrorPtr*

[Output]

Ponteiro para o buffer onde é retornado o código de erro nativo, específico para a data source. *MessageText*

#### [Output]

Ponteiro para o buffer onde é retornado o texto de diagnóstico.

#### *BufferLength*

[Input]

Tamanho do buffer \**MessageText* em caracteres. Não existe um tamanho máximo para a mensagem de diagnóstico.

#### *TextLengthPtr*

[Output]

Ponteiro para o buffer onde é retornado o número total bytes (excluindo o número necessário para o null terminator) disponíveis para serem retornados em *\*MessageText*. Se o número de bytes disponíveis para serem retornados for maior que *BufferLength*, a mensagem de diagnóstico em *\*MessageText* é truncada para *BufferLength* menos o tamanho do caracter de null terminator.

## **Retorno:**

SQL\_SUCCESS, SQL\_SUCCESS\_WITH\_INFO, SQL\_ERROR ou SQL\_INVALID\_HANDLE.

#### **Exemplo:**

```
SQLCHAR SqlState[6], Msg[SQL_MAX_MESSAGE_LENGTH];<br>SQLINTEGER NativeError;
                   NativeError;<br>i, MsqLen;
SQLSMALLINT<br>SOLRETURN
                   rc1, rc2;SQLHSTMT hstmt;
```

```
if ((rc1 == SQL_SUCCESS_NITH\_INFO) || (rc1 == SQL_RROR)) {
   // Obter o the status records.
  i = 1;while ((rc2 = SQLGetDiagRec(SQL_HANDLE_STMT, hstmt, i, SqlState, &NativeError,
           Msg, sizeof(Msg), &MsgLen)) != SQL_NO_DATA)
   {
     DisplayError(SqlState,NativeError,Msg,MsqLen);
      i++;}
}
```

```
• SQLBINDPARAMETER
```
# **Descrição:**

O **SQLBindParameter** associa um buffer a um parameter marker num comando SQL.

## **Sintaxe:**

```
SQLRETURN SQLBindParameter(
```

```
SQLHSTMT StatementHandle,
SQLUSMALLINT ParameterNumber,
SQLSMALLINT InputOutputType,
SQLSMALLINT ValueType,
SQLSMALLINT ParameterType,
SOLUINTEGER ColumnSize,
SQLSMALLINT DecimalDigits,
SQLPOINTER ParameterValuePtr,
SQLINTEGER BufferLength,
SQLINTEGER * StrLen_or_IndPtr);
```
## **Argumentos:**

*StatementHandle* [Input] Handle statement. *ParameterNumber* [Input] Número do parâmetro, ordenado sequencialmente em ordem crescente, começando em 1. *InputOutputType* [Input] Tipo do parâmetro. Tem que assumir um dos valores: SQL\_PARAM\_INPUT SQL\_PARAM\_INPUT\_OUTPUT SQL\_PARAM\_OUTPUT *ValueType* [Input]

Tipo de dados C do parâmetro.

<span id="page-25-0"></span>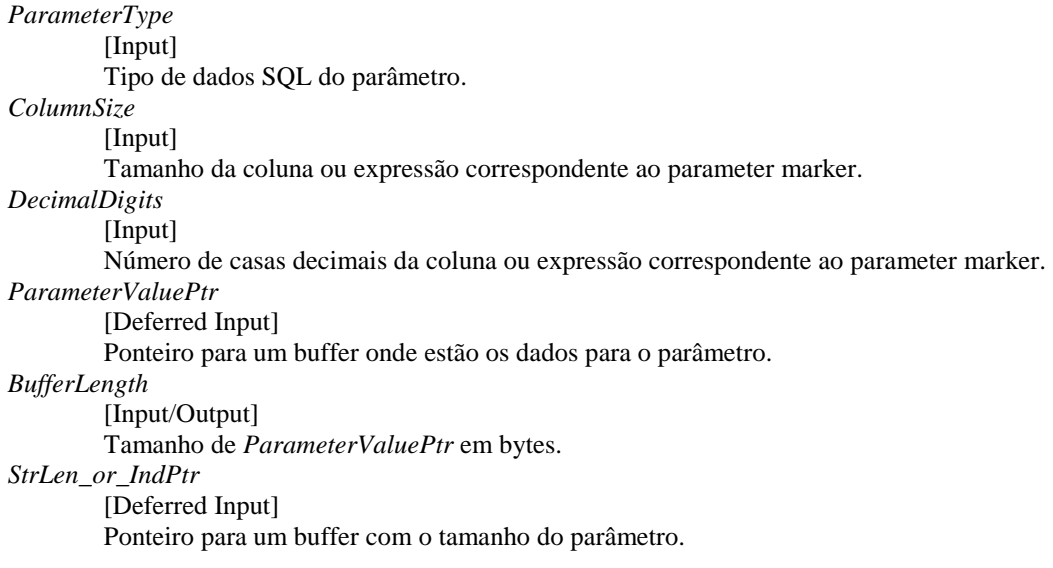

## **Retorno:**

SQL\_SUCCESS, SQL\_SUCCESS\_WITH\_INFO, SQL\_ERROR ou SQL\_INVALID\_HANDLE.

## **Exemplo:**

```
retcode = SQLBindParameter(hstmt, 1,
                   SQL_PARAM_INPUT, SQL_C_CHAR, SQL_CHAR,
                   30, 0, szQuote, 0, &cbValue);
```
• SQLROWCOUNT

## **Descrição:**

O **SQLRowCount** retorna o número de registos afectados por um comando de **UPDATE**, **INSERT** ou **DELETE**.

## **Sintaxe:**

```
SQLRETURN SQLRowCount(
                  StatementHandle,
     SQLINTEGER * RowCountPtr);
```
## **Argumentos:**

*StatementHandle* [Input] Handle Statement. *RowCountPtr*

> [Output] Ponteiro para um buffer onde sera retornado o número de registos

## <span id="page-26-0"></span>**Retorno:**

SQL\_SUCCESS, SQL\_SUCCESS\_WITH\_INFO, SQL\_ERROR ou SQL\_INVALID\_HANDLE.

## **Exemplo:**

```
SQLINTEGER RowCount=0;
...
retcode = SQLRowCount(hstmt, &RowCount);
```
• SQLENDTRAN

## **Descrição:**

O **SQLEndTran** efectua um pedido para uma operação de commit ou rollback para todas as operações activas em todos os commandos associados a uma conexão ou a um ambiente.

#### **Sintaxe:**

SQLRETURN **SQLEndTran**(

```
SQLSMALLINT HandleType,
SQLHANDLE Handle,
SQLSMALLINT CompletionType);
```
#### **Argumentos:**

*HandleType*

[Input]

Identificador do tipo de handle. Pode ser SQL\_HANDLE\_ENV (se *Handle* é de ambiente) ou SQL\_HANDLE\_DBC (se *Handle* é de conexão).

## *Handle*

[Input]

É o handle, do tipo indicado por *HandleType*, que identifica o limite da transacção.

*CompletionType*

[Input]

Tem que assumir um dos valores:

SQL\_COMMIT SQL\_ROLLBACK

#### **Returno**:

SQL\_SUCCESS, SQL\_SUCCESS\_WITH\_INFO, SQL\_ERROR ou SQL\_INVALID\_HANDLE.

#### **Exemplo:**

```
retorno = SQLEndTran(SQL_HANDLE_DBC, hdbc, SQL_COMMIT);
...
retorno = SQLEndTran(SQL_HANDLE_DBC, hdbc, SQL_ROLLBACK);
```
<span id="page-27-0"></span>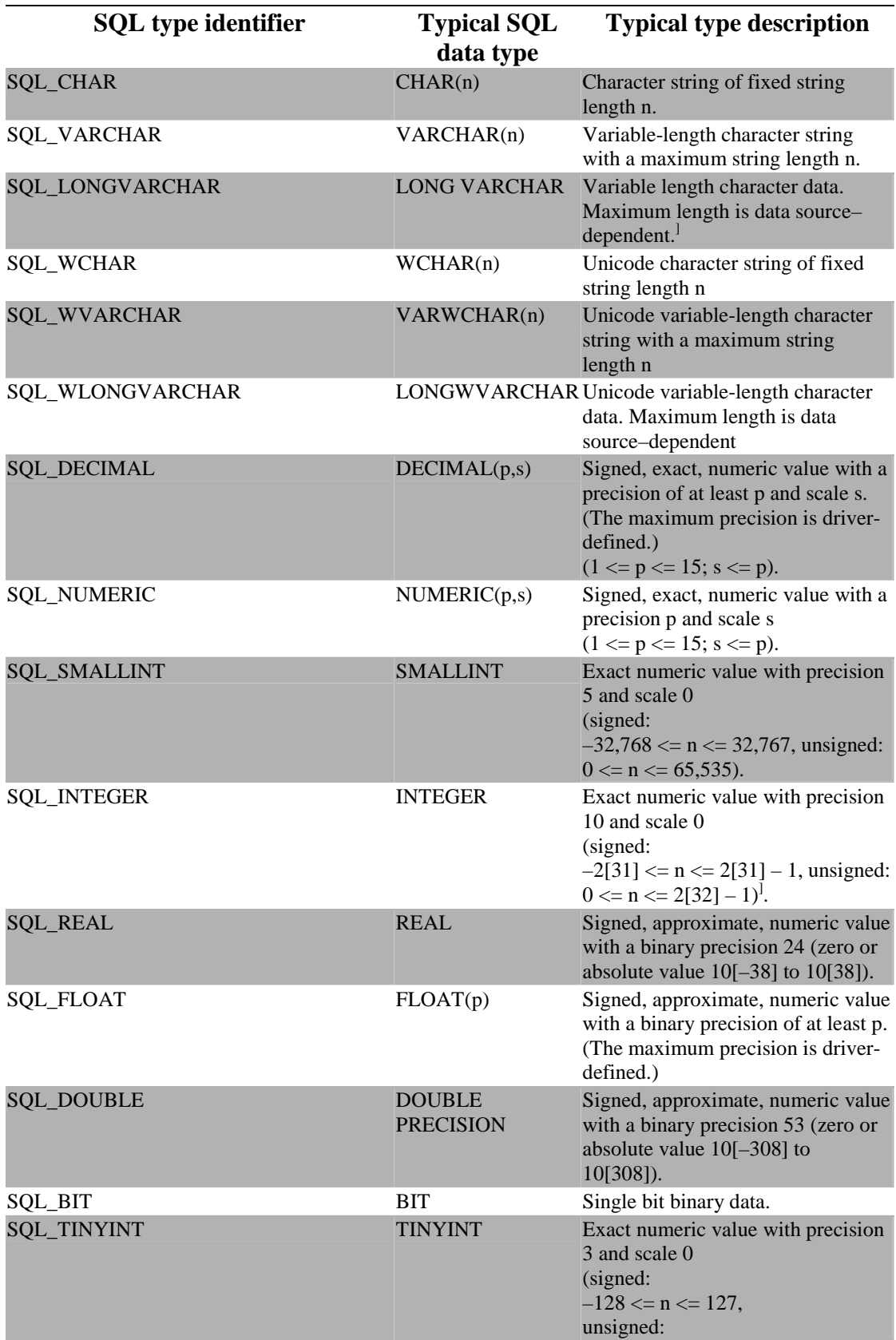

![](_page_28_Picture_298.jpeg)

![](_page_29_Picture_86.jpeg)

#### <span id="page-30-0"></span>*INCLUDES NECESSÁRIOS:*

```
#include <sql.h>
#include <sqlext.h>
#include <sqltypes.h>
```
## *MINI - PROGRAMA COMPLETO:*

```
void main()
\left\{ \right.SQLRETURN rcSQL=0;
        SQLHDBC hDBC=0;
       SQLHENV hEnv=0;<br>SOLHSTMT hStmt=0;
       SQLHSTMT
        SQLINTEGER TamNr=0;
       SQLINTEGER TamNome=0;
       double NrAluno=0;
       char NomeAluno[80];
       char Servidor[10];
       strcpy(Servidor, "ISEP");
        /* Alocar o Ambiente */
       rcSQL= SQLAllocHandle(SQL_HANDLE_ENV, SQL_NULL_HANDLE, &hEnv);
        if (rcSQL != SQL_SUCCESS )
        {
        }
        /* Alocar a conexão */
       rcSQL= SQLAllocHandle(SQL_HANDLE_DBC, hEnv, &hDBC);
        if (rcSQL != SQL_SUCCESS )
        {
        }
        /* Ligar */
       rcSQL = SQLConnect (hDBC, (unsigned char*)Servidor, SQL_NTS, NULL, SQL_NTS,
NULL, SQL_NTS);
        \tilde{i} \tilde{f} (rcSQL < SQL_SUCCESS )
        {
        }
        /* Alocar o comando */
       rcSQL = SQLAllocHandle(SQL_HANDLE_STMT, hDBC, &hStmt);
        if (rcSQL != SQL_SUCCESS)
        {
               _Ve_Erro(0, hDBC, hEnv, rcSQL);
        }
        /* Executar */
        rcSQL=SQLExecDirect(hStmt,
                        (unsigned char*) "SELECT NR, NOME FROM ALUNOS",
                       SQL_NTS);
```

```
if (rcSQL != SQL_SUCCESS)
       \{_Ve_Erro(hStmt, hDBC, hEnv, rcSQL);
       }
        /* Associar as colunas */
       TamNr=sizeof(double);
       rcSQL = SQLBindCol(hStmt,
                       1,
                       SQL_C_DOUBLE,
                       &NrAluno,
                       sizeof(NrAluno),
                       &TamNr);
       TamNome=sizeof(NomeAluno) +1 ; /* Por causa do \n */
       rcSQL = SQLBindCol(hStmt,
                       2,
                       SQL_C_CHAR,
                       NomeAluno,
                       TamNome,
                       &TamNome);
       do
        {
               /* Recuperar os dados */
               rcSQL=SQLFetch(hStmt);
               if ( (rcSQL == SQL_SUCCESS) && (rcSQL != SQL_NO_DATA_FOUND))
                {
                       /* Processar */
                }
        }
       while( (rcSQL == SQL_SUCCESS) && (rcSQL != SQL_NO_DATA_FOUND) );
        /* Fechar o comando */
       SQLFreeStmt(hStmt, SQL_CLOSE);
       SQLFreeHandle(SQL_HANDLE_STMT, hStmt);
       /* Desligar */
       rcSQL = SQLDisconnect(hDBC);
       if (rcSQL != SQL_SUCCESS )
        {
       }
       /* Libertar os Handles */
       rcSQL = SQLFreeHandle(SQL_HANDLE_DBC , hDBC);
       if (rcSQL != SQL_SUCCESS )
       {
       }
       rcSQL = SQLFreeHandle(SQL_HANDLE_ENV , hEnv);
       if (rcSQL != SQL_SUCCESS )
        {
        }
/* Vizualizar os erros */
void _Ve_Erro(SQLHSTMT hStmt, SQLHDBC hDBC, SQLHENV hEnv, SQLRETURN rc)
       SQLCHAR buffer[SQL_MAX_MESSAGE_LENGTH + 1];<br>SQLCHAR sqlstate[SQL_SQLSTATE_SIZE + 1];
                   \verb|sqrt|SQL_SQLSTATE_SIZE + 1|;SQLINTEGER sqlcode;
        SQLSMALLINT length;
       SQLSMALLINT i = 1;
       SQLRETURN rc2;
       if (rc == SQL_SUCCESS_WITH_INFO)
       {
               puts("SQL_SUCCESS_WITH_INFO");
       }
```
}

{

```
if (rc == SQL_NO_DATA)
{
        puts("SQL_NO_DATA");
}
if (rc == SQL_ERROR)
\overline{\mathcal{L}}puts("SQL_ERROR");
}
if (rc == SQL_INVALID_HANDLE)
\{puts("SQL_INVALID_HANDLE");
}
while ((rc2 = SQLGetDiagRec(SQL_HANDLE_STMT,
                hStmt,
                 i,
                 sqlstate,
                &sqlcode,
                 buffer,
                 sizeof(buffer),
                 &length)) != SQL_NO_DATA)
{
        puts((const char*)buffer);
        i++;}
return;
```
}